# **4 OPERATOR DAN UNGKAPAN**

## **4.1 Operator**

Data yg disimpan di dlm ingatan (lihat bab 3) boleh diolah dgn menggunakan **operator** . C mempunyai 45 operator utk mengolah berbagai jenis data.

O Beberapa operator telah diperkenalkan sebelum ini:

- + operator tambah
- operator tolak
- = operator umpukan
- O Operator digunakan utk menggabungkan operan (pembolehubah@pemalar) menjadi ungkapan. Ungkapan yg ditamatkan dgn ; menjadi kenyataan.:

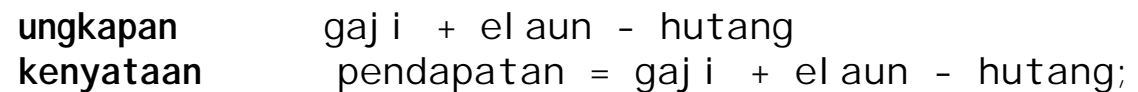

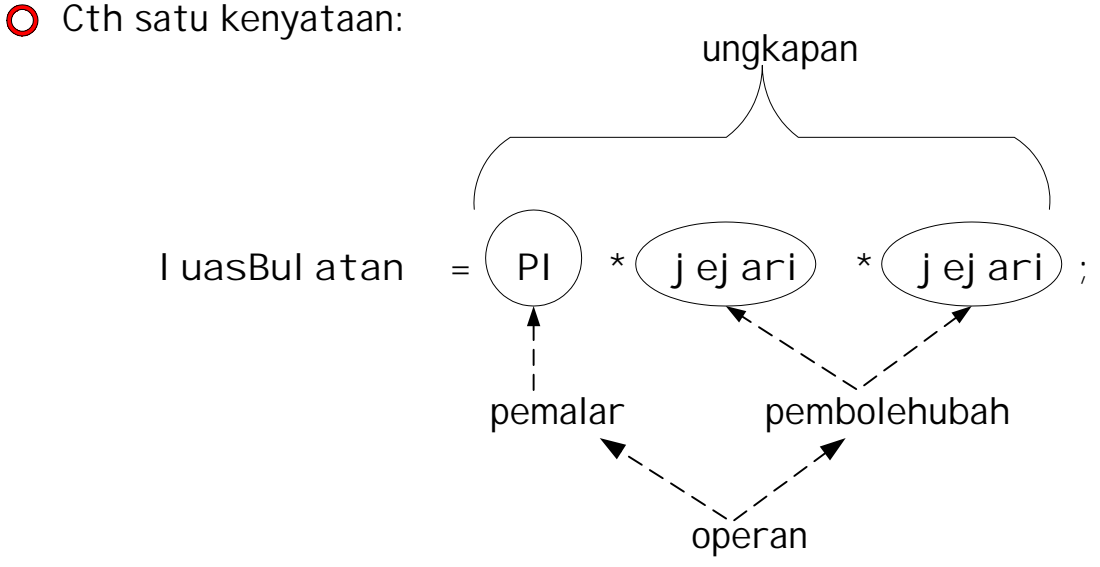

- O Operator terbahagi kepada:
	- i) operator aritmetik
	- ii) operator hubungan
	- iii) operator logik
- O Dlm bab ini kita akan belajar fungsi operator<sup>2</sup> tertentu & syarat<sup>2</sup> penggunaannya.

# **4.2 Operator aritmetik**

Operator aritmetik dalam C terbahagi kepada 2:-

i) unari ii) binari

# **4.2.1 Operator Aritmetik unari**

Operator unari dikenakan kpd **satu** pembolehubah shj.

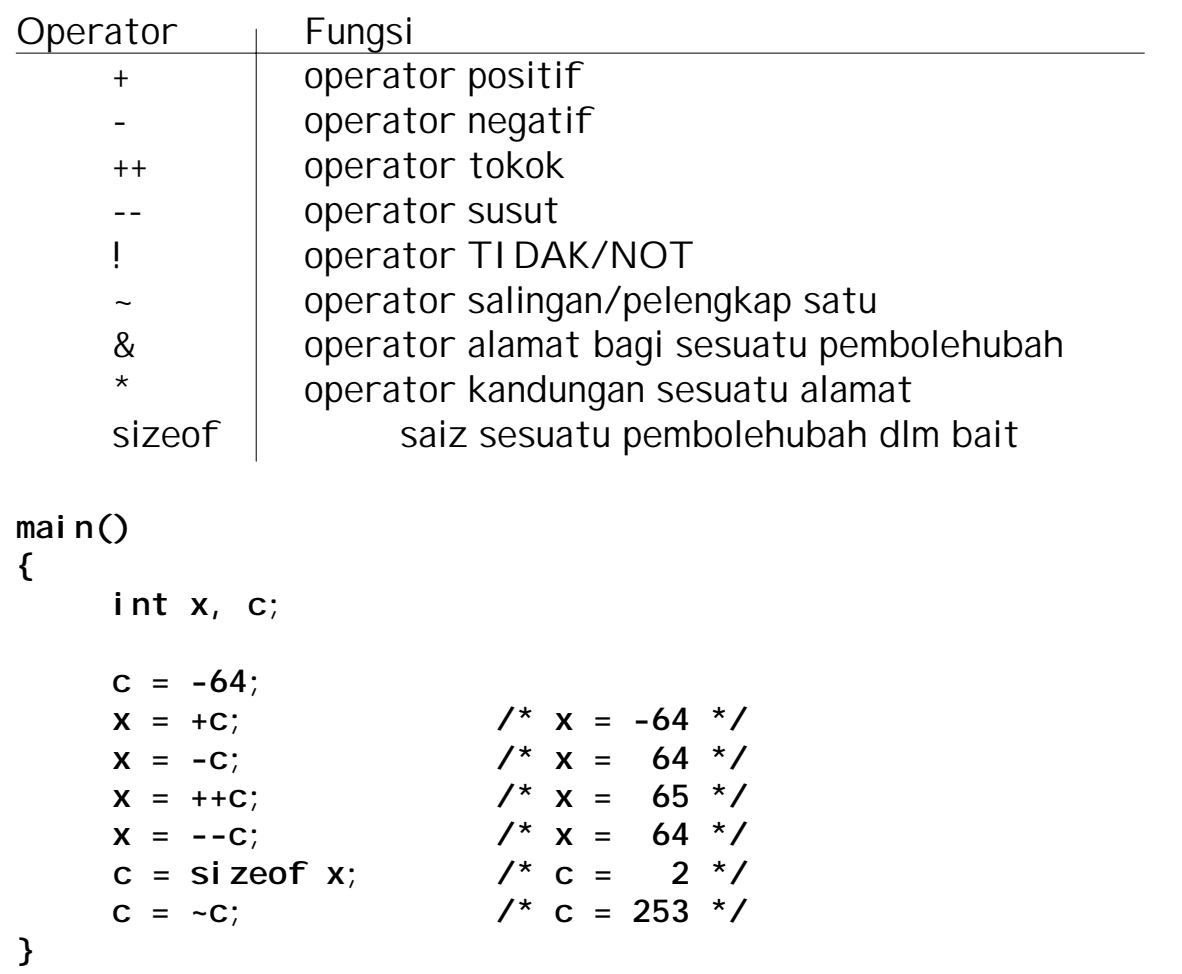

Jika operator tokok dan susut dikenakan **selepas** (posfix)satu pembolehubah, nilai pembolehubah tersebut yg asal akan digunakan **dan selepas** itu baru nilai pembolehubah tersebut ditokok @ disusut.

```
main()
{
     int x,xcc,xtt;
     x = 24;
     XCC = X++; Xtt = ++x;printf( "x= %d, xcc= %d , xtt= %d", x, xcc, xtt);
}
Keluaran skrin:
    x= 26, xcc= 24, xtt= 26
```
#### **4.2.2 Operator Aritmetik binari**

O operator yang terletak di antara dua operan.

O Simbol pewakilan operator binari:

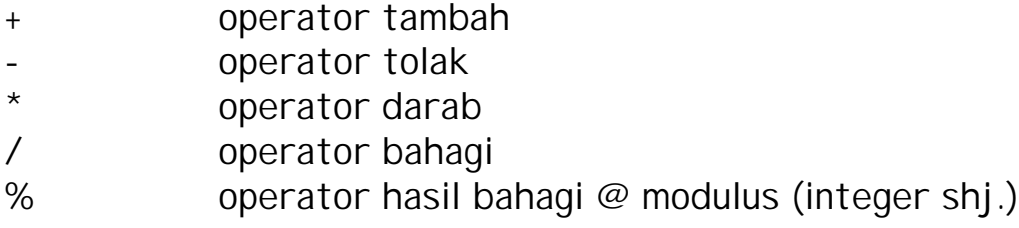

```
Contoh:
main()
{
    int x, y, z;
    x =10; y = 17;
    z = x + y; /* z diumpukkan dgn. nilai 27 */
    y = y - x; /* y diumpukkan dgn. nilai 7 */
    x = y * z; /* x diumpukkan dgn. nilai 189 */
    z = x / 20; /* z diumpukkan dgn. nilai 9 */
    y = z % x; /* y diumpukkan dgn. nilai 9 */
}
```
i) Operator / & %

/ - Melakukan operasi bahagi ttp. bila digunakan dgn pembolehubah integer ia akan memberikan hasil bhg integer(no. bulat). Contoh:

> 7.0/2.0 hasil 3.5 7.0/2 hasil 3.5 7/2.0 hasil 3.5 7/2 hasil 3

%- Memberi nilai baki bg pembahagian 2 no. HANYA boleh digunakan bersama nilai atau operan berjenis integer Contoh:

7%2 hasil 1

51

Contoh operasi / & % :

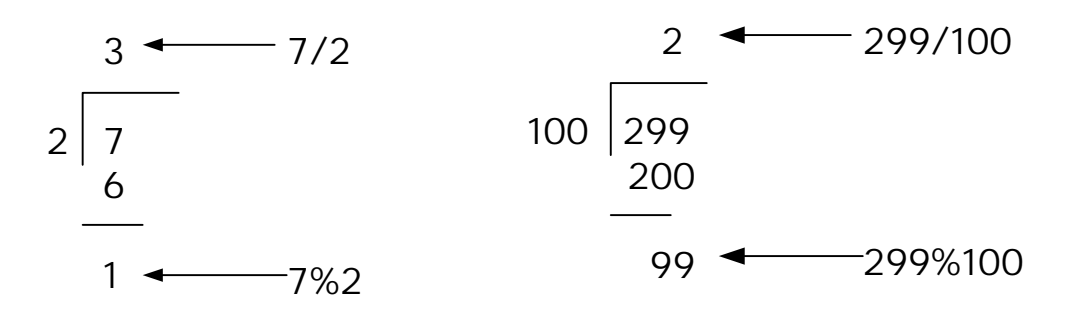

ii) Penggunaan Jenis Data Pelbagai dlm Ungkapan Aritmetik binari

Dlm satu unkapan aritmetik binari, min. 2 operan & 1 operator

Format:

```
operan<sub>1</sub> operator<sub>1</sub> operan<sub>2</sub> ....operator<sub>n-1</sub> operan<sub>n</sub>
```
O Operan int & double

jika kesemua operan adalah integer nilai terhasil adalah integer, jika tidak, akan menghasilkan double.

```
Contoh:
main()
{
    int i1=3, i2=2, hasil1, hasil2;
    double d=2.0, hasil3, hasil4;
    hasil1 = i1/i2; /* 3/2 */
    hasil2 = i1/d; /* 3/2.0 */
    hasil3 = i1/i2; /* 3/2 */
    hasil4 = i1/d; /* 3/2.0 */
}
       1 | 1 | 1.0 | 1.5
     hasil1 hasil2 hasil3 hasil4
```
## **4.2.2 Operator Aritmetik binari (samb....)**

- iii) Cast
- O Dari contoh berlaku pertukaran jenis data dlm satu ungkapan pertukaran jenis data secara automatik. Pertukaran jenis data boleh diarahkan mengunakan operasi casting.

Format cast: (jenis data) pembolehubah@ungkapan

```
Contoh 2:
main()
{
     int jum_markah = 456, bil_pelajar = 5;
    double purata_markah1, purata_markah2;
    purata_markah1=jum_markah/bil_pelajar;
    purata_markah2=(double)jum_markah / bil_pelajar;
}
Contoh i:
         double a=3.0, b=2.0, hasil;
         hasil = a % b; /*Ralat Sintaks!!!*/
Penyelesaian:
         hasil = (int)a % (int)b; /*Bebas Ralat*/
```
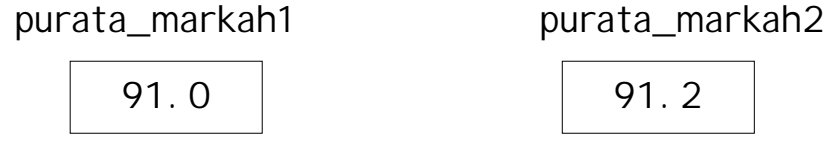

#### **4.3 Kenyataan dgn pelbagai operator**

O Setakat ini kita membincangkan ungkapan menggunakan satu operator pd satu kenyataan.

contoh :  $x = -y$ ;  $x = y + z$ ;

O Jika pelbagai operator dlm satu ungkapan spt:  $x= -y + z * 7 % 2 /++z;$ 

Perlukan syarat keutamaan utk memproses aritmetik tersebut. Kadar Keutamaan operator unari adalah seperti berikut:

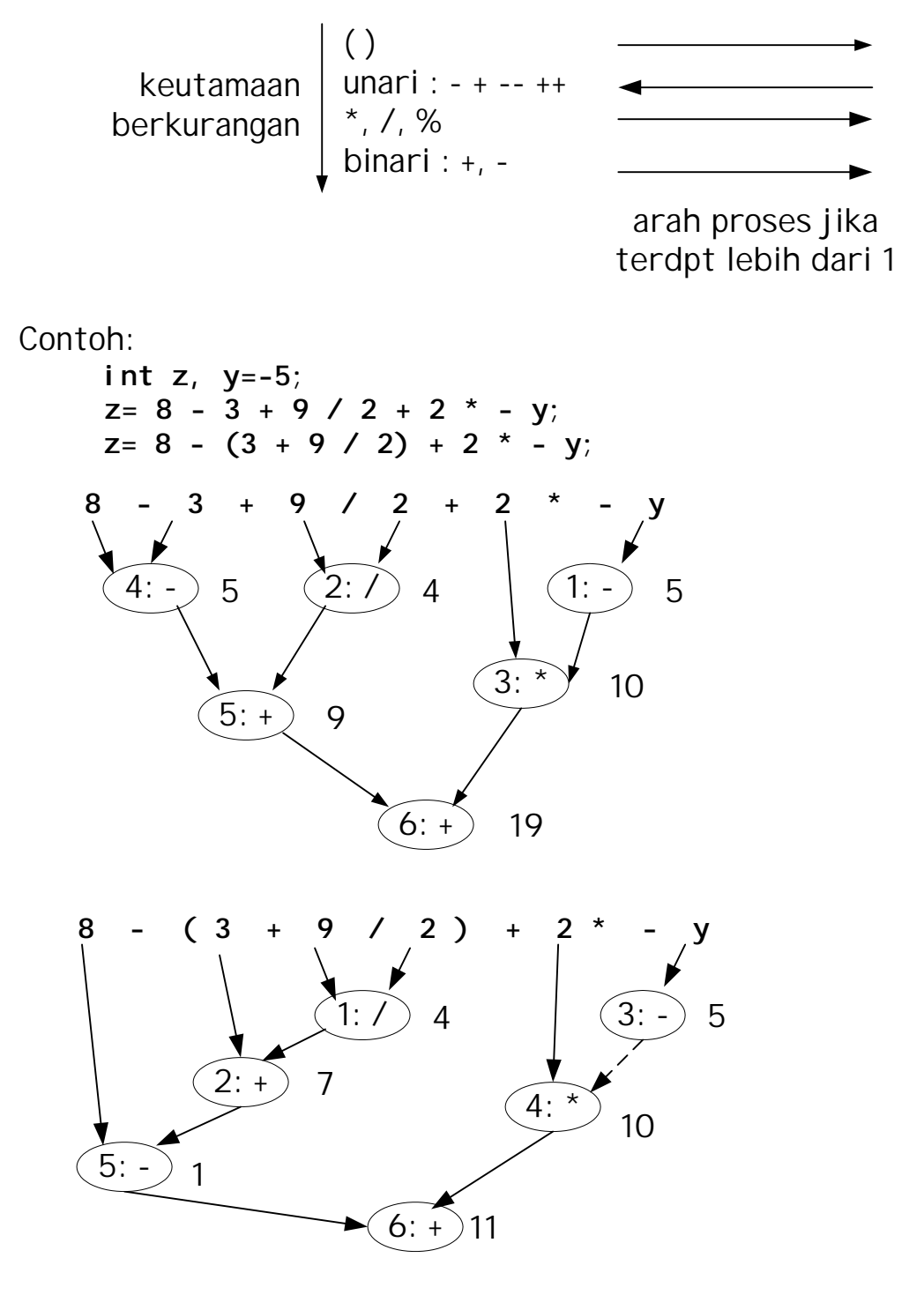

# **4.3 Ungkapan dgn pelbagai operator (samb....)**

Mengetahui syarat keutamaan utk memproses aritmetik membantu kita memahami bgm C memproses kenyataan. TTp utk menghasilkan kod aturcara yang mudah dibaca penggunaan ( ) amat digalakkan. contoh x\*y\*z+y/b-c lebih mudah difahan jika x\*((y\*z)+y)/(b-c )

Contoh formula math & kenyataan C:

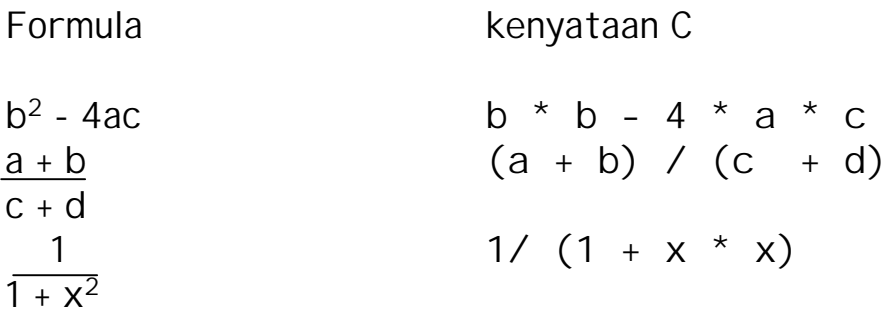

- **4.4 Penyataan Umpukan =**
- pernyataan umpukan menggunakan simbol =. Operator umpukan ini juga boleh digunakan dalam 2 cara:
	- i) pernyataan umpukan berganda
	- ii) pernyataan umpukan kompaun
- i) pernyataan umpukan berganda
- Terdapat lebih dari satu operator (=) dalam sesuatu pernyataan umpukan berganda.

```
Contoh 1:
     int a=b=c=d=e=250;
Contoh 2:
     int b=2, nombor=0, jum=0, purata=3;
     nombor= b = 10 + (jum=10-purata);
     printf("\n%d %d %d %d", b , nombor, jum, purata);
```
Output:

**17 17 7 3**

#### **4.4 Penyataan Umpukan = (samb....)**

ii) pernyataan umpukan kompaun

O Kenyataan yg memudahkan kenyataan berikut:

pembolehubah = pembolehubah operator ungkapan; kepada:

pembolehubah operator= ungkapan;

Gabungan beberapa operator yang dibenarkan adalah seperti berikut:

$$
+-
$$
  
\n
$$
-\frac{1}{2}
$$
  
\n
$$
--
$$
  
\n
$$
--
$$
  
\n
$$
+-
$$
  
\n
$$
+-
$$
  
\n
$$
+-
$$
  
\n
$$
+-
$$
  
\n
$$
-
$$
  
\n
$$
-
$$
  
\n
$$
-
$$
  
\n
$$
-
$$
  
\n
$$
-
$$
  
\n
$$
-
$$
  
\n
$$
-
$$
  
\n
$$
-
$$
  
\n
$$
-
$$
  
\n
$$
-
$$
  
\n
$$
-
$$
  
\n
$$
-
$$
  
\n
$$
-
$$
  
\n
$$
-
$$
  
\n
$$
-
$$
  
\n
$$
-
$$
  
\n
$$
-
$$
  
\n
$$
-
$$
  
\n
$$
-
$$
  
\n
$$
-
$$
  
\n
$$
-
$$
  
\n
$$
-
$$
  
\n
$$
-
$$
  
\n
$$
-
$$
  
\n
$$
-
$$
  
\n
$$
-
$$
  
\n
$$
-
$$
  
\n
$$
-
$$
  
\n
$$
-
$$
  
\n
$$
-
$$
  
\n
$$
-
$$
  
\n
$$
-
$$
  
\n
$$
-
$$
  
\n
$$
-
$$
  
\n
$$
-
$$
  
\n
$$
-
$$
  
\n
$$
-
$$
  
\n
$$
-
$$
  
\n
$$
-
$$
  
\n
$$
-
$$
  
\n
$$
-
$$
  
\n
$$
-
$$
  
\n
$$
-
$$
  
\n
$$
-
$$
  
\n
$$
-
$$
  
\n
$$
-
$$
  
\n
$$
-
$$
  
\n
$$
-
$$
  
\n
$$
-
$$
  
\n
$$
-
$$
  
\n

Contoh:

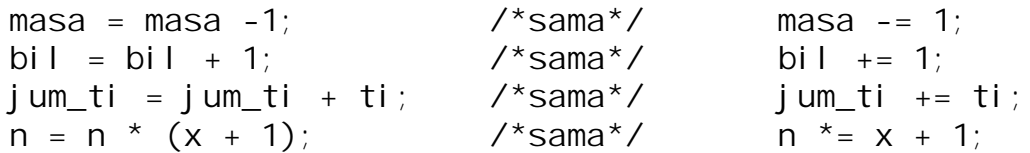

## **4.5 Fungsi Perpustakaan Matematik**

 $\bigcirc$  Setakat ini kita mengenali operator math yg mudah spt +, -,  $\cdot$ , / dan %. Ttp ini tidak cukup utk menyelesaikan masalah spt:

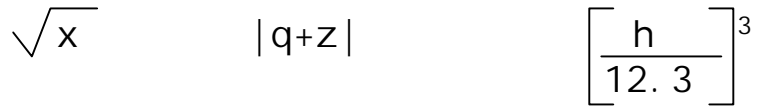

Rutin/fungsi utk sesetengah pengiraan penting ini telah disediakan C. Fungsi ini boleh dipanggil bersama dengan arahan prapemproses #include. Contoh 2 panggilan perpustakaan matematik:  $#$ include <math.h> #include  $\lt$ stdlib.h>

# **4.5 Fungsi Perpustakaan Matematik (samb....)**

O Beberapa fungsi dpd perpustakaan matematik:

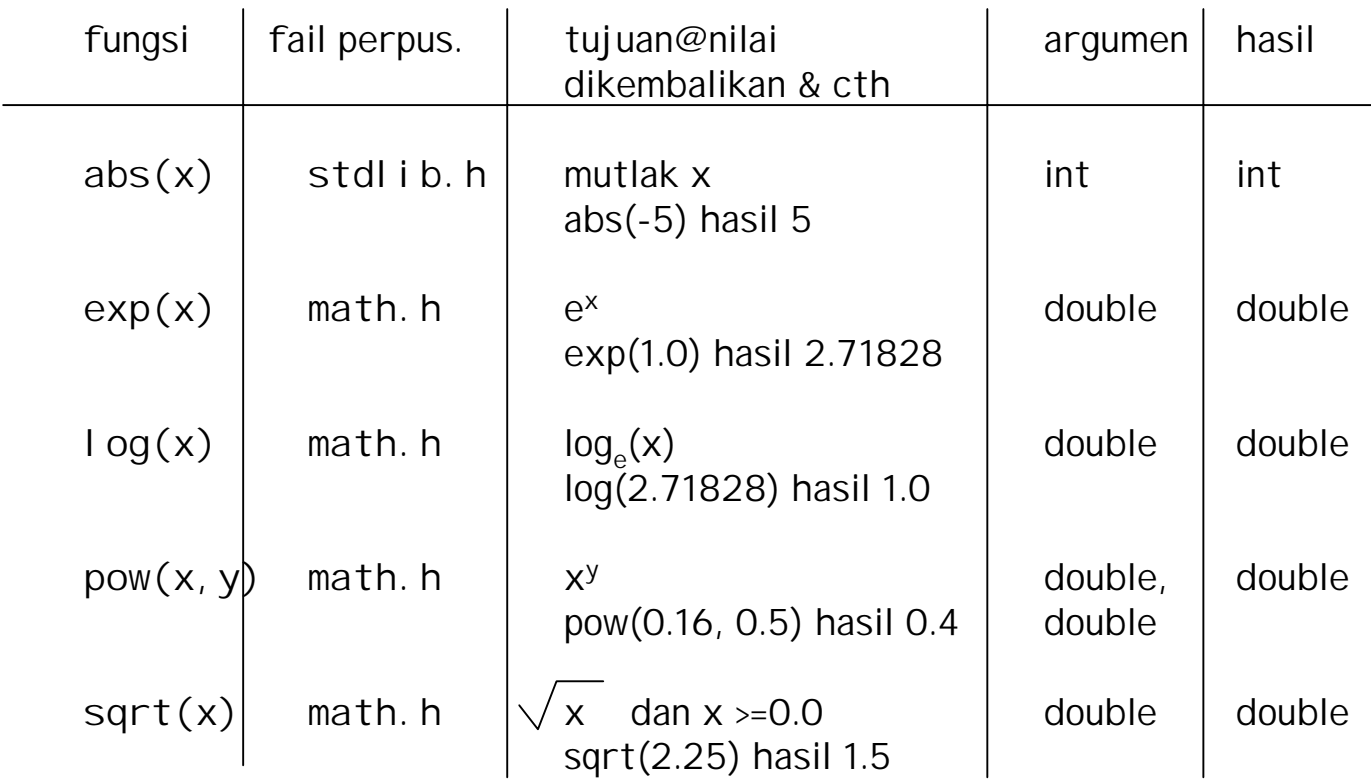

O Contoh operasi fungi sqrt dlm kotak hitam:

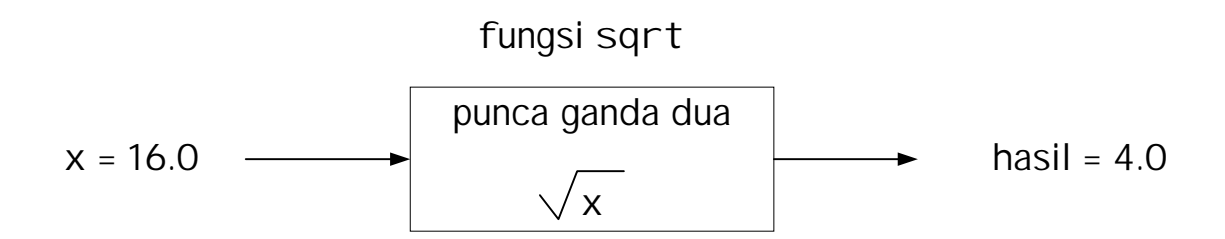

57

## **4.6 Operator hubungan**

Operator hubungan digunakan utk melakukan perbandingan. Ia digunakan oleh suruhan<sup>2</sup> yg membuat keputusan. Ia memerlukan 2 pembolehubah.

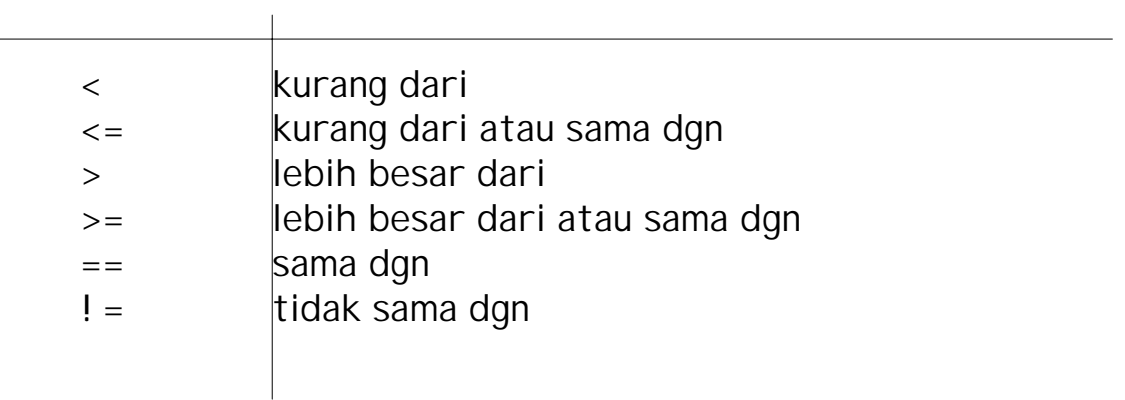

Perhatikan:

 $x = 5$  bermaksud berikan nilai 5 kpd pembolehubah x

 $x = 5$  bermaksud bandingkan samada nilai x sama dgn 5

**Jangan terkeliru operator umpukan dgn operator sama dgn !**

Hasil dari operator hubungan ialah samada **BENAR (TRUE)** atau **PALSU (FALSE)**. Dlm C, PALSU diwakili oleh nombor/nilai sifar (0) dan BENAR oleh sebarang nombor bukan sifar( biasanya 1). Contoh:

 kenyataan : **y = (4 == 5)** akan memberikan y nilai sifar kenyataan : **y = (x <= z)**

 memberikan y nilai bukan sifar jika x lebih kecil atau sama dgn z memberikan y nilai sifar jika x lebih besar dari z

# **4.7 Operator logik**

Operator logik digunakan utk menggabungkan beberapa ungkapan yg mengandungi operator hubungan. Berguna utk melakukan perbandingan kompleks bagi membuat keputusan.

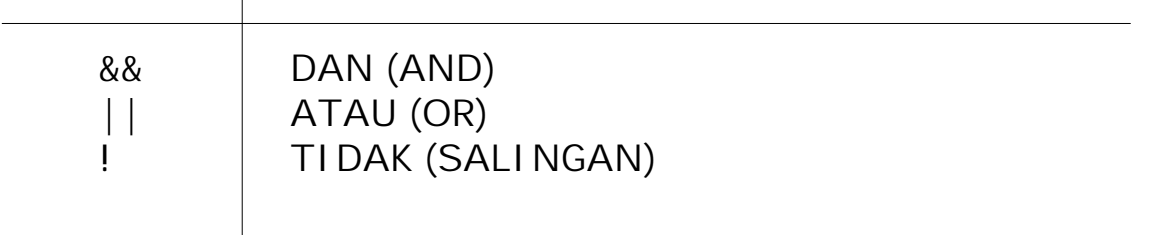

# **4.7 Operator logik (samb...)**

Jika **ungkapan1** dan **ungkapan2** adalah ungkapan2 yg mengandungi operator hubungan mudah spt x < 10, z == 0 dsbnya, maka:

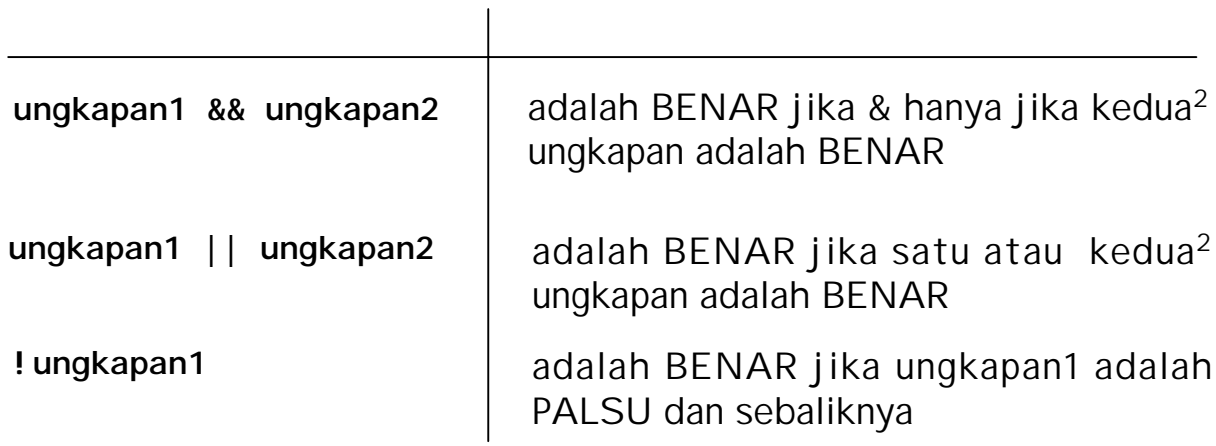

Aturan **ungkapan1** dan **ungkapan2** dinilai adalah dari kiri ke kanan. Oleh itu utk memastikan ungkapan2 dinilai spt yg dikehendaki, gunakan kurungan '( )' utk menentukan aturan ungkapan2 dinilai.

Contoh:

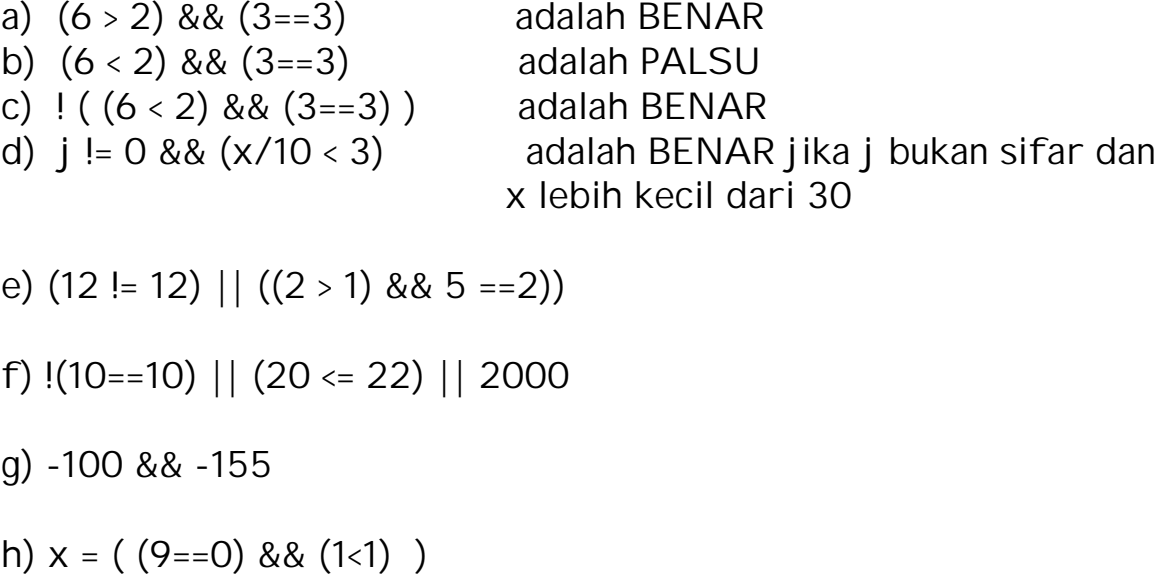

1. Diberi pengenalan pemalar dan pembolehubah

```
#define PI 3.14159
#define MAX_I 1000
.....
double x, y;
int a, b, i;
```
yang mana menunjukkan kepada pernyataan yang sah (cari nilai yang disimpan oleh setiap pernyataan) dan yang mana tidak sah (kenapa).

anggap pembolehubah a adalah 3, b adalah 4, dan y adalah -1.0.

a.  $i = a % b$ ; b.  $i = (989 - MAX_1) / a$ ; c.  $i = b % a;$ d.  $x = PI * Y$ ; e.  $i = a / -b$ ; f.  $x = a / b$ ; g.  $x = a % (a / b)$ ; h.  $i = b / 0$ ; i. i = a % (990 - MAX<sub>L</sub>I); j. i =  $(MAX 1 - 990) / a$ ; k.  $x = a / y$ ;  $l \cdot i = Pl * a$ ; m.  $x = PI / y$ ; n.  $x = b/a$ ; o.  $i = (MAX_1 - 990)$  % a; p.  $i = a % 0;$ q. i = a % (MAX  $1 -990$ );

2. Anggapkan anda mempunyai pengenalan pembolehubah berikut:

int color, lime, straw, kuning, merah, oren; double hitam, putih, hijau, biru, unggu, crayon;

Cari niali setiap pernyataan a.-f. yg mana nilai pembolehubah 'color' adalah 2, 'hitam' adalah 2.5, 'crayon' adalah -1.3, 'straw' adalah 1, 'merah' adalah 3, 'unggu' adalah 0.3E + 1.

a. putih = color  $*$  2.5 / unggu; b. hij au = color / unggu; c. oren =  $col$  or / red; d. biru =  $\text{(color + straw)} / \text{(crayon +0.3)}$ ; e. lime = merah / color + red % color; f. unggu = straw / merah  $*$  color;